## **ТЕОРИЯ И МЕТОДЫ ОБРАБОТКИ СИГНАЛОВ**

*УДК 621.372.2*

# **СРАВНЕНИЕ ГЕНЕТИЧЕСКОГО АЛГОРИТМА И ЭВОЛЮЦИОННЫХ СТРАТЕГИЙ ПРИ ОПТИМИЗАЦИИ ПОЛОСКОВЫХ МОДАЛЬНЫХ ФИЛЬТРОВ**

**© 2023 г. А. О. Белоусов***a***, \*, В. О. Гордеева***<sup>a</sup>*

*a Томский государственный университет систем управления и радиоэлектроники, просп. Ленина, 40, Томск, 634050 Российская Федерация*

> *\*E-mail: ant1lafleur@gmail.com* Поступила в редакцию 21.03.2022 г. После доработки 16.02.2023 г. Принята к публикации 20.02.2023 г.

Рассмотрены особенности, возникающие в результате оптимизации полосковых модальных фильтров (МФ) посредством генетического алгоритма (ГА) и эволюционных стратегий (ЭС). Выполнена последовательная оптимизация микрополоскового МФ и МФ с лицевой связью по критерию минимизации максимальной амплитуды выходного напряжения. Представлены результаты такой оптимизации с разным числом вычислений, включающие в себя значения оптимизируемых параметров, целевой функции, время, затраченное на вычисление, критерии останова (при оптимизации посредством ЭС) и формы напряжений на выходе исследуемых МФ. Приведен детальный анализ результатов работы двух алгоритмов. Определены достоинства и недостатки, а также различия в работе каждого алгоритма на примере оптимизации двух МФ.

**DOI:** 10.31857/S0033849423110037, **EDN:** AUYLSC

#### ВВЕДЕНИЕ

Радиоэлектронная аппаратура (РЭА) является распространенной и неотъемлемой частью жизни человечества, а ее стабильное функционирование – залогом безопасности и спокойствия. Широкое распространение различной РЭА привело к появлению нового вида угрозы – электромагнитного терроризма (ЭМТ). Идея ЭМТ заключается в разрушении или дестабилизации микропроцессорных или радиоэлектронных средств [1, 2]. В качестве средства ЭМТ могут использоваться преднамеренные электромагнитные импульсы, частным случаем которых являются сверхкороткие импульсы (СКИ), способные вывести РЭА из строя. СКИ могут подаваться и проникать в РЭА различными способами [3]. Они представляют собой импульс (или пачку импульсов) большой амплитуды и малой длительности.

Для защиты РЭА от СКИ предложена технология модальной фильтрации, принцип действия которой заключается в разложении СКИ на последовательность импульсов меньшей амплитуды [4]. Устройства, работающие с использованием данной технологии, называют модальными фильтрами (МФ). Для улучшения защитных характеристик МФ целесообразно обеспечить при их разработке требуемое значение разностей задержек мод и выравнивание амплитуд импульсов

разложения на выходе МФ. В решении данных задач важное место занимает электромагнитная связь между проводниками МФ, которая регулируется непосредственно геометрическими параметрами структуры.

Для улучшения защитных характеристик МФ целесообразна параметрическая и/или структурная оптимизация. Первая подразумевает изменение значений геометрических параметров поперечного сечения конкретного МФ (ширины проводников, расстояния между ними, толщины проводников и диэлектриков и др.), а вторая – добавление дополнительных элементов в структуру  $\text{M}\Phi$  (добавление проводников, дополнительных диэлектрических слоев, вырезов и др.). В то время как структурная оптимизация часто выполняется эмпирическим путем (с использованием опыта практического моделирования и оптимизации), параметрическая оптимизация осуществима различными способами: от использования эвристического поиска (ручной перебор параметров) до методов глобальной оптимизации (эволюционные алгоритмы, детерминированные и стохастические методы оптимизации и др.).

Задачи оптимизации имеют большое разнообразие их классов. От класса задачи зависит подбор метода для эффективного ее решения. Классификацию задач определяют целевая функция (ЦФ) и допустимая область (задается системой неравенств и равенств или более сложным алгоритмом) [5]. В соответствии с задачами, методы оптимизации классифицируют на локальные и глобальные. Первые сходятся к какому-либо локальному экстремуму ЦФ. В случае ЦФ с единственным экстремумом, он и будет глобальным максимумом/минимумом. Вторые имеют дело с многоэкстремальными ЦФ. При глобальном поиске основной залачей является выявление тенденций глобального поведения ЦФ. Для этого успешно используют эволюционные алгоритмы, работающие по принципу естественного отбора из теории Дарвина. Зачастую необходимо оптимизировать целый ряд параметров сложной структуры, от которых будет зависеть конечный результат. Эволюционные алгоритмы, в частности генетические алгоритмы (ГА) и эволюционные стратегии (ЭС), прекрасно справляются с оптимизацией по нескольким параметрам одновременно.

Несмотря на большое количество научных работ, в которых ГА и ЭС применяются в задачах оптимизации полосковых МФ [6-9], открытыми вопросами остаются принципиальное различие работы алгоритмов, их особенности, применительно к конкретному защитному устройству, а также целесообразность выбора алгоритма при оптимизации новых МФ. Между тем ГА и ЭС имеют свои особенности при оптимизации тех или иных МФ. Их знание позволит обозначить сильные стороны и возможные ограничения каждого алгоритма по отношению к оптимизации МФ различного геометрического исполнения. Поэтому важно выявить эти особенности для учета в дальнейшем. Также важным аспектом является подтверждение достоверности полученных результатов (в системе квазистатического моделирования) посредством электродинамического анализа МФ с оптимальными параметрами.

Цель данной работы - выполнить такое исследование. Для этого предполагается детальное исследование работы двух алгоритмов (ГА и ЭС) при оптимизации, по амплитудному критерию (минимизация максимальной амплитуды выходного напряжения  $U_{\text{max}}$ ), двух МФ: трехпроводного микрополоскового и двухпроводного (не считая опорного проводника) с лицевой связью.

#### 1. ГЕНЕТИЧЕСКИЙ АЛГОРИТМ И ЭВОЛЮЦИОННЫЕ СТРАТЕГИИ

Как известно, ГА относятся к эвристическим алгоритмам и изначально связаны с теорией эволюции и естественного отбора. В них сочетаются детерминированные и стохастические подходы, благодаря чему ГА успешно применяются в комбинациях с аналитическими методами либо другими алгоритмами поиска и оптимизации [10-12]. ГА предназначен для поиска экстремума сложных функций, сложность которых определяется количеством переменных, а также наличием множества локальных экстремумов. С использованием ЦФ, задаваемой пользователем, ГА отбирает наиболее приспособленные особи в отдельных поколениях [13]. Так, ГА воплощает представления о дарвинской эволюции на основе генерации, тестирования и отбора наиболее жизнеспособных особей [14]. Основными понятиями при оптимизации с помощью ГА являются: особь (или набор хромосом - каждое возможное решение задачи оптимизации), поколение (набор особей в популяции), скрещивание (также известный как кроссинговер или кроссовер - генетический оператор при котором две хромосомы обмениваются своими частями), мутация (генетический оператор, при котором происходит случайное изменение одной или нескольких позиций в хромосоме, например, 1010011 изменяется на 1000011). Основные этапы работы ГА можно описать с использованием следующих шагов: генерация начальной популяции из и хромосом; вычисление пригодности для каждой хромосомы; выбор пары хромосом-родителей; проведение скрещивания двух родителей с вероятностью  $p_c$  с производством двух потомков; проведение мутации потомков с вероятностью  $p_m$ ; повторение шагов с выбором хромосом-родителей, их скрещиванием и мутацией полученных потомков, пока не будет сгенерировано новое поколение популяции, содержащее и хромосом; вычисление пригодности для каждой полученной хромосомы до достижения критерия окончания процесса: максимального числа вычислений или сходимости к одному значению ЦФ.

Еще одним популярным эвристическим методом являются эволюционные стратегии. Метод основан на адаптации и эволюции и схож с ГА, но их основное отличие заключается в порядке применения операторов мутации и скрещивания. В ЭС каждая особь характеризуется функцией пригодности, которая зависит от ЦФ оптимизационной задачи, строкой-хромосомой, включающей в себя вектор некоторого решения оптимизационной задачи, среднеквадратическим отклонением (шаг мутации), от которого зависит величина мутации и углом ротации, который является необходимым параметром для реализации коррелируемой мутации, позволяющей учитывать ландшафт ЦФ. В процессе работы ЭС происходит адаптация значений шага мутации и угла ротации [15]. Алгоритм ЭС состоит в следующем [16]: инициализация; скрещивание; мутация; расчет потомков с использованием функции пригодности; селекция и проверка условия останова ЭС. В качестве входных параметров (начальных решений) для алгоритма используется список, состоящий из начальных точек отсчета для каждого оптимизируемого параметра, и начальный размер шага, который адаптируется и изменяется в процессе оптимизации.

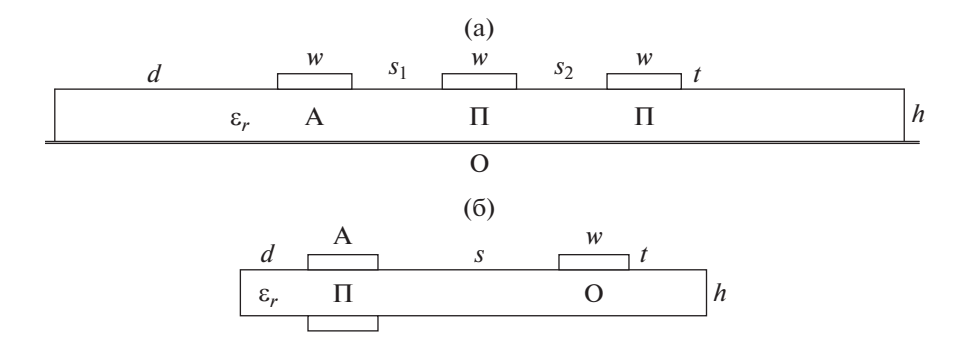

**Рис. 1.** Поперечные сечения трехпроводного микрополоскового МФ (a) и двухпроводного МФ с лицевой связью (б):  $w$  — ширина проводников,  $s_i$  — зазоры между ними, *t —* толщина проводников,  $h$  — толщина подложки,  $d$  — расстояние от проводников до края структуры ε*r* – относительная диэлектрическая проницаемость подложки.

Критериями останова ЭС могут быть: максимальное число вычислений, которое определяется как 103 *N*<sup>2</sup> , где *N* – размер пространства поиска; число поколений без изменения лучшего значения ЦФ; малая разница между лучшим и средним значением ЦФ; малое изменение шага мутации и др.

Оптимизация может выполняться по различным критериям. Для получения требуемых характеристик многопроводных МФ актуальны следующие критерии.

*1. Минимизация максимальной амплитуды выходного напряжения*. Данный критерий наиболее важен, поскольку именно амплитуда напряжения на выходе МФ определяет его основную характеристику: ослабление. Тем не менее, в зависимости от выбранного воздействия, оптимизация многопроводных МФ лишь по данному критерию может давать различные результаты.

*2. Выравнивание разностей задержек импульсов разложения.* Данный критерий важен для увеличения максимальной длительности исходного импульса, который будет полностью разлагаться, и предотвращения наложения импульсов, увеличивающего  $U_{\text{max}}$  на выходе МФ.

*3. Максимизация разности максимальной и минимальной задержек импульсов.* Данный критерий важен для дополнительного увеличения максимальной длительности воздействующего импульса. Критерий призван устремлять задержку первого импульса к минимально возможной, т.е. определяемой скоростью света в вакууме, а задержку последнего – к максимально возможной, т.е. определяемой скоростью света в диэлектрике с максимальным значением относительной диэлектрической проницаемости.

Кроме этого оптимизация МФ может выполняться по критерию согласования, массогабаритному, а также стоимостному критериям, в том числе с использованием общей многокритериальной ЦФ из [8]. Тем не менее для предварительного сравнения двух МФ применяется однокритериальная ЦФ, где используется основной критерий: минимизация максимальной амплитуды выходного напряжения МФ

$$
U_{\text{max}} \to \text{min.} \tag{1}
$$

Каждый МФ оптимизировался при различном числе вычислений по 10 раз. Для каждого запуска определялись наилучшие комбинации параметров, значение ЦФ, а также время, затраченное на расчеты. При оптимизации с помощью ГА использовалась библиотека GA\_LIB из системы TALGAT, включающая в себя простой ГА. При оптимизации с помощью ЭС применялась открытая библиотека barecmaes2 с алгоритмом на языке Python [18].

#### 2. ПОПЕРЕЧНЫЕ СЕЧЕНИЯ И ЭКВИВАЛЕНТНЫЕ СХЕМЫ ИССЛЕДУЕМЫХ МОДАЛЬНЫХ ФИЛЬТРОВ

Для сравнительного анализа результатов работы ГА и ЭС выбраны наиболее распространенные полосковые МФ: трехпроводный микрополосковый МФ и двухпроводный МФ с лицевой связью. Поперечные сечения данных МФ представлены на рис. 1. Эквивалентные схемы данных МФ представлены на рис. 2. При оптимизации трехпроводного микрополоскового МФ фиксированы параметры *w* = 1000 мкм и *d* = 3*w*, а оптимизируются *h*,  $t$ ,  $s_1$  и  $s_2$ . При оптимизации двухпроводного МФ с лицевой связью фиксированы *w* = 2000 мкм, *d* =  $= w$ , а оптимизируются *h*, *t* и *s*.

Моделирование и оптимизация выполнены в системе квазистатического моделирования TALGAT [17] при допущении распространения только *T*-волн. Для этого сначала строились геометрические модели поперечных сечений исследуемых МФ, вычислялись матрицы погонных коэффициентов электростатической **С** и электромагнитной **L** индукций. При учете потерь вычислялись матрицы погонных сопротивлений **R** (потери в проводниках) и погонных проводимостей **G** (по-

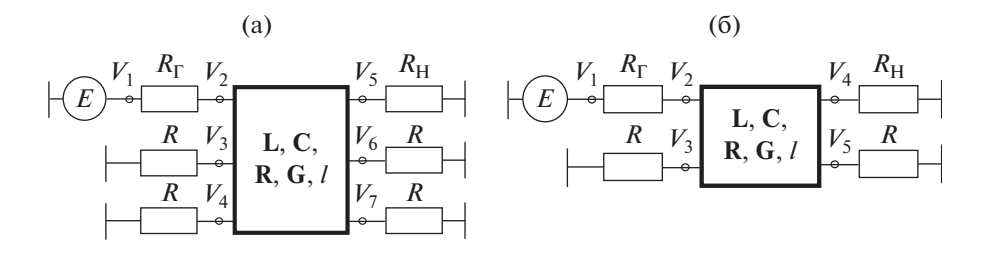

Рис. 2. Эквивалентные схемы трехпроводного микрополоскового МФ (а) и двухпроводного МФ с лицевой связью (б).

тери в диэлектрике). Воздействующим сигналом принят трапециевидный СКИ с амплитудой ЭДС  $E = 1$  В, длительностью плоской вершины  $t_d =$ = 50 пс и временем нарастания и спада  $t_r = t_f = 50$  пс (так что общая длительность СКИ составляет  $t_{\Sigma}$  = 150 пс). Длины обоих МФ приняты равными 60 см, а нагрузки на концах проводников R взяты по 50 Ом.

#### 3. РЕЗУЛЬТАТЫ МОДЕЛИРОВАНИЯ

Опыт практического моделирования и оптимизации двухпроводного МФ с лицевой связью (посредством классических ЭС по критерию минимизации максимальной амплитуды выходного напряжения) показывает, что значение параметра *t* стремится к 0 и далее в отрицательную область, что делает полученные результаты нефизичными, особенно с учетом сегментации МФ, равной t/3. Поэтому при оптимизации двухпроводного МФ с лицевой связью использован алгоритм модифицированных ЭС, позволяющих выставлять диапазоны оптимизируемых параметров  $[19]$ .

В табл. 1 приведены результаты оптимизации трехпроводного микрополоскового МФ посредством ЭС: время, затраченное на вычисление, значения  $U_{\text{max}}$ , наилучшие значения оптимизируемых параметров, а также отклонение  $\Delta$  для всех параметров. Кроме того, при оптимизации посредством ЭС также указывается один из критериев останова (KO): I - достигнут максимум вычислений, Р - достигнута сходимость значений оптимизируемых параметров, Q - достигнута сходимость ЦФ. Начальные решения в данном случае приняты равными  $h = 500$  мкм,  $t = 30$  мкм,  $s_1 = 200$  MKM,  $s_2 = 200$  MKM, a Length  $\sigma = 10$  MKM.

В табл. 2 приведены результаты оптимизации трехпроводного микрополоскового МФ посредством ГА. Параметры ГА задавались следующими: коэффициент мутации 0.1, коэффициент кроссовера 0.5, число бит для кодирования каждого параметра 10. Диапазоны оптимизируемых параметров в данном случае приняты 200...700 мкм для h, 10...50 мкм для t, 10...100 мкм для  $s_1$ , 10...600 мкм для  $S_2$ .

В табл. 3 приведены результаты оптимизации двухпроводного МФ с лицевой связью посредством ЭС. Основные параметры ЭС (из открытой библиотеки barecmaes2) соответствуют параметрам ГА. Начальные решения в данном случае приняты равными  $h = 500$  мкм,  $t = 100$  мкм,  $s = 1000$  мкм, шаг  $\sigma$  = 10 мкм, а диапазоны оптимизируемых параметров — 100...1000 мкм для  $h$ , 30...175 мкм для  $t$ ,  $200...2000$  мкм лля s.

В табл. 4 приведены результаты оптимизации двухпроводного МФ с лицевой связью посредством ГА. Диапазоны оптимизируемых параметров приняты такими же, как при оптимизации посредством ЭС.

Формы напряжений на выходе исследуемых МФ для наилучшего результата оптимизации при разном количестве вычислений представлены на рис. 3. Формы напряжений на выходе исследуемых МФ, полученные в системах квазистатического и электродинамического анализа, представлены на рис. 4.

Из табл. 1-4 видно, что в результате оптимизации, минимальные значения  $U_{\text{max}}$  составляют 33.3 мВ (при работе ЭС) и 47 мВ (при работе ГА) для трехпроводного микрополоскового МФ, а также 88.5 мВ (при работе ЭС) и 86.2 мВ (при работе ГА) для двухпроводного МФ с лицевой связью. Несмотря на то, что наименьшее значение  $U_{\text{max}}$  при оптимизации трехпроводного микрополоскового МФ получено при помощи ЭС, в обоих случаях выравнивание амплитуд выходных напряжений не наблюдается.

Результаты моделирования трехпроводного микрополоскового МФ в системах квазистатического и электродинамического анализа показывают хорошую сходимость по задержкам и приемлемую сходимость по напряжению. Максимальное отклонение по амплитудам импульсов разложения составляет 48% для рис. 4а (импульс 2) и 26% для рис. 46 (импульс 2). Расхождения вызваны, в первую очередь, малым значением параметров *t* и  $s_1$  (4.3 и 3.8 мкм в результате оптимизации посредством ЭС и 20.1 и 10 мкм для ГА), величиной их дискретизации при моделировании в системе электродинамического анализа (особенно наблюдается на рис. 4а), а также разным учетом

|                          | $h$ , MKM                  | $t$ , MKM          | $S_1$ , MKM    | $S_2$ , MKM         | $U_{\text{max}}$ , мВ | Время, с | KO             |  |  |
|--------------------------|----------------------------|--------------------|----------------|---------------------|-----------------------|----------|----------------|--|--|
| $\cal N$                 |                            | $N_{\rm it} = 500$ |                |                     |                       |          |                |  |  |
| $\mathbf{1}$             | 426                        | 25.8               | 8.94           | 382                 | 69.8                  | 529.3    | ${\bf Q}$      |  |  |
| $\overline{c}$           | 560                        | 10.24              | 59.67          | 467                 | 76.3                  | 381      | Q              |  |  |
| $\mathfrak{Z}$           | 389                        | 16.87              | 5.2            | 368                 | 54.6                  | 1181     | ${\bf Q}$      |  |  |
| $\overline{\mathbf{4}}$  | 333                        | 14.24              | 3.3            | 277                 | 44.9                  | 1067     | ${\bf Q}$      |  |  |
| 5                        | 551                        | 18.48              | 30.8           | 257                 | 72                    | 901.8    | $\bf Q$        |  |  |
| $\Delta,$ %              | 25.4                       | 43.2               | 89.5           | 29                  | 25.9                  | 51.2     |                |  |  |
|                          |                            |                    |                | $N_{\rm it} = 1000$ |                       |          |                |  |  |
| $\mathbf{1}$             | 517                        | $\,8\,$            | 33             | 315                 | 73.3                  | 734      | Q              |  |  |
| $\overline{c}$           | 400                        | 13.95              | 23.76          | 335                 | 68.4                  | 712      | Q              |  |  |
| $\mathfrak{Z}$           | 470                        | 27.57              | 5              | 364                 | 66.2                  | 557      | $\mathbf Q$    |  |  |
| $\overline{\mathbf{4}}$  | 404                        | 21.42              | 2.76           | 385                 | 57.3                  | 1395     | $\bf Q$        |  |  |
| 5                        | 507                        | 18.6               | 4.2            | 229                 | 64.8                  | 1619     | $\overline{Q}$ |  |  |
| $\Delta,$ %              | 12.8                       | 55                 | 84.6           | 25.4                | 12.3                  | 48.8     |                |  |  |
|                          |                            |                    |                | $N_{\rm it} = 2500$ |                       |          |                |  |  |
| $\mathbf{1}$             | 477                        | 14.5               | 6              | 247                 | 61.2                  | 736      | Q              |  |  |
| $\boldsymbol{2}$         | 594                        | 12.3               | 15.76          | 538                 | 71.7                  | 835      | $\mathbf Q$    |  |  |
| $\mathfrak{Z}$           | 455                        | 4.3                | 3.8            | 301                 | 33.3                  | 704      | ${\bf Q}$      |  |  |
| 4                        | 253                        | 33                 | 18             | 262                 | 65                    | 588      | $\mathbf Q$    |  |  |
| 5                        | 544                        | 22.2               | 2.5            | 206                 | 55.8                  | 1417     | $\bf Q$        |  |  |
| $\Delta,$ $\%$           | 40.3                       | 76.9               | 75.6           | 44.6                | 36.6                  | 41.4     |                |  |  |
|                          | $N_{\rm it} = 5000$        |                    |                |                     |                       |          |                |  |  |
| $\mathbf{1}$             | 507                        | 14.8               | 4.9            | 544                 | 58.6                  | 1132     | Q              |  |  |
| $\overline{c}$           | 403                        | 13.3               | 44             | 317                 | 68.6                  | 789      | ${\bf Q}$      |  |  |
| $\mathfrak{Z}$           | 196                        | 23.2               | 4.8            | 161                 | 46.3                  | 1105     | $\mathbf Q$    |  |  |
| $\overline{\mathcal{A}}$ | 520                        | 36.4               | 17.5           | 344                 | 77.1                  | 1105     | ${\bf Q}$      |  |  |
| 5                        | 590                        | 14.7               | 42.5           | 316                 | 74.8                  | 581      | ${\bf Q}$      |  |  |
| $\Delta, \%$             | 50.1                       | 46.5               | 80.3           | 54.3                | 25                    | 32.2     |                |  |  |
|                          | $N^{\max}$<br>$4 \cdot it$ |                    |                |                     |                       |          |                |  |  |
| $\mathbf{1}$             | 176                        | 24.9               | 5.5            | 167                 | 45.9                  | 2625     | Q              |  |  |
| $\sqrt{2}$               | 264                        | 11.3               | 2.65           | 444                 | 41                    | 1015     | ${\bf Q}$      |  |  |
| $\mathfrak{Z}$           | 489                        | $11.8\,$           | $\overline{2}$ | 310                 | 55.7                  | 1048     | $\mathbf Q$    |  |  |
| $\overline{\mathbf{4}}$  | 375                        | 14.9               | 11.3           | 540                 | 67                    | 584      | $\mathbf Q$    |  |  |
| 5                        | 618                        | 24.4               | 4.2            | 212                 | 69.7                  | 970      | ${\bf Q}$      |  |  |
| $\Delta,$ %              | 55.7                       | 37.6               | 69.9           | 52.8                | 25.9                  | 63.6     |                |  |  |

Таблица 1. Результаты оптимизации трехпроводного МФ с торцевой связью посредством ЭС и расчет отклонения  $\Delta$ 

Примечание. Здесь и в табл. 2-4 введены обозначения:  $N-$  число запусков,  $N_{it}$  - число вычислений при одном запуске, а  $N_{\rm{it}}^{\rm{max}}$  – число вычислений, выполненных при достижении критерия останова.

частотных зависимостей  $\varepsilon_r$  в системах моделирования. Результаты моделирования двухпроводного МФ с лицевой связью в системах квазистатического и электродинамического анализа показывают хорошую сходимость по задержкам и напряжению. Максимальное отклонение по амплитудам импульсов разложения составляет 14% для рис. 4в (импульс 2) и 34% для рис. 4г (импульс 2). При этом расхождения для импульсов 1 (которыми определяется максимальная амплитуда выходно-

#### БЕЛОУСОВ, ГОРДЕЕВА

| $\cal N$         | $h$ , MKM                | $t$ , MKM | $s_1$ , MKM | $s_2$ , MKM | $U_{\text{max}}$ , мВ | Время, с |
|------------------|--------------------------|-----------|-------------|-------------|-----------------------|----------|
|                  | 5 особей, 10 поколений   |           |             |             |                       |          |
| $\mathbf{1}$     | 235                      | 26.6      | 18          | 84          | 60                    | 182      |
| $\boldsymbol{2}$ | 200                      | 125       | 45.3        | 144         | 74.3                  | 181      |
| 3                | 216                      | 30        | 27          | 90          | 59                    | 181      |
| 4                | 241                      | 41.5      | 12.3        | 54.4        | 66                    | 183      |
| 5                | 209                      | 174       | 132         | 268         | 76                    | 183      |
| $\Delta$ , %     | 9.3                      | 73.5      | 83          | 66.3        | 12.6                  | 0.5      |
|                  | 10 особей, 10 поколений  |           |             |             |                       |          |
| $\mathbf{1}$     | 310                      | 20.9      | 31.6        | 177         | 70                    | 363      |
| $\boldsymbol{2}$ | 222                      | 25.1      | 86          | 224         | 69                    | 362      |
| 3                | 228                      | 39.4      | 124         | 289.7       | 75                    | 362      |
| 4                | 250                      | 33        | 37.3        | 109         | 68.4                  | 361      |
| 5                | 202                      | 18        | 23.6        | 103         | 49.6                  | 363      |
| $\Delta,$ $\%$   | 21.1                     | 37.3      | 68          | 47.5        | 11.9                  | 0.3      |
|                  | 10 особей, 100 поколений |           |             |             |                       |          |
| $\,1$            | 203                      | 18        | $11.1\,$    | 155         | 56.5                  | 3761     |
| $\boldsymbol{2}$ | 200                      | 23        | 13.4        | 41          | 56                    | 3290     |
| 3                | 203                      | 20.1      | $10\,$      | $10\,$      | 47                    | 3340     |
| 4                | 200                      | 23.7      | 11.1        | 12.3        | 52                    | 3341     |
| 5                | 241                      | 21.6      | $10\,$      | 17          | 55                    | 3343     |
| $\Delta$ , %     | 9.3                      | 13.7      | 14.5        | 87.9        | 9.2                   | 6.7      |
|                  | 50 особей, 100 поколений |           |             |             |                       |          |
| $\mathbf{1}$     | 203                      | 23.7      | 13.4        | 29.3        | 55.5                  | 18122    |
| $\overline{2}$   | 200                      | 18.7      | 11.1        | 16.8        | 50.3                  | 18270    |
| 3                | 200                      | 20.9      | $10\,$      | 38.4        | 53.7                  | 20869    |
| 4                | 209                      | 36.5      | $10\,$      | 14.5        | 54.6                  | 15475    |
| 5                | 219                      | 22.3      | $10\,$      | $10\,$      | 50                    | 17838    |
| $\Delta$ , %     | 4.5                      | 32.3      | 14.5        | 58.7        | 5.2                   | 14.8     |
|                  |                          |           |             |             |                       |          |

**Таблица 2.** Результаты оптимизации трехпроводного МФ с торцевой связью с помощью ГА и расчет отклонения Д

го напряжения) минимальны (рис. 4в, 4г). Таким образом, за исключением различий напряжений импульсов 2 на рис. 4а, 4в, формы, время прихода и амплитуды импульсов разложения, полученных с помощью моделирования двумя разными видами анализа, достаточно близки, а основной причиной их различия (а также значений погонных задержек мод) является разный учет частотных зависимостей  $\varepsilon_r$ .

### 4. ОБСУЖДЕНИЕ РЕЗУЛЬТАТОВ

В табл. 1-4 интерес представляет разница крайних значений ЦФ при увеличении числа вычислений. В случае оптимизации посредством ГА трехпроводного микрополоскового МФ, с увеличением вычислений от 50 до 5000, диапазон крайних вычисленных значений  $U_{\text{max}}$  уменьшается с 59...76 мВ до 50...55.5 мВ, т.е.  $\Delta$  результатов уменьшается с 12.6 до 5%. В случае оптимизации посредством ГА двухпроводного МФ с лицевой связью  $\Delta$  результатов при увеличении вычислений уменьшается с 1.9 до 0.1%. Такое поведение свидетельствует о достижении сходимости ЦФ. Кроме этого,  $\Delta$  результатов ЦФ уже при 1000 вычислениях составляет 0.2%, это свидетельствует о том, что 1000 вычислений достаточно для достижения глобального экстремума ЦФ при оптимизации данного МФ.

Из рис. 3г видно, что глобальный экстремум работы ГА достижим при различных уровнях амплитуд импульсов разложения, что плохо соотно-

| $\cal N$                | $h$ , MKM              | $t$ , MKM    | S, MKM | $U_{\text{max}}$ , мВ | Время, с | KO          |  |  |
|-------------------------|------------------------|--------------|--------|-----------------------|----------|-------------|--|--|
|                         | $N_{\rm it} = 500$     |              |        |                       |          |             |  |  |
| $\,1$                   | 107.7                  | 36.2         | 812    | 105.6                 | 1224     | I           |  |  |
| $\boldsymbol{2}$        | 219.9                  | 35.7         | 1943   | 88.5                  | 1370     | I           |  |  |
| 3                       | 155.8                  | 36.4         | 1826.7 | 89.3                  | 1318     | I           |  |  |
| 4                       | 264.2                  | 37.4         | 1249.4 | 98.2                  | 1360     | Ι           |  |  |
| 5                       | 113.8                  | 36.5         | 1390   | 94.5                  | 1252     | I           |  |  |
| $\Delta$ , %            | 42.1                   | 2.3          | 41     | 8.8                   | 5.6      |             |  |  |
|                         |                        |              |        | $N_{\rm it} = 1000$   |          |             |  |  |
| $\mathbf{1}$            | 100.1                  | 36.2         | 610    | 111.3                 | 2381     | I           |  |  |
| $\overline{c}$          | 116.7                  | 36.2         | 1616.4 | 91.4                  | 2014     | Q           |  |  |
| 3                       | 100.6                  | 36.3         | 1433.8 | 93.7                  | 2501     | I           |  |  |
| 4                       | 139.3                  | $37\,$       | 867    | 104.6                 | 2070     | Q           |  |  |
| 5                       | 100                    | 36.2         | 1070   | 99.8                  | 2433     | $\bf{I}$    |  |  |
| $\Delta, \%$            | 16.4                   | 1.1          | 45.2   | 98                    | 10.8     |             |  |  |
|                         |                        |              |        | $N_{\rm it} = 2500$   |          |             |  |  |
| $\mathbf{1}$            | 302.6                  | 36.9         | 1191.4 | 99.5                  | 1076     | $\mathbf Q$ |  |  |
| $\overline{\mathbf{c}}$ | 100.9                  | 36.5         | 1464.8 | 93.3                  | 1696     | Q           |  |  |
| 3                       | 224.3                  | 36.1         | 795.6  | 106.9                 | 1690     | Q           |  |  |
| 4                       | 106.8                  | 37.1         | 955.3  | 102.2                 | 1598     | ${\bf Q}$   |  |  |
| 5                       | 104.3                  | 36.6         | 243.5  | 127.3                 | 2471     | $\mathbf Q$ |  |  |
| $\Delta$ , %            | 50                     | 1.4          | 71.5   | 15.4                  | 39.3     |             |  |  |
|                         | $N_{\rm it} = 5000$    |              |        |                       |          |             |  |  |
| $\,1$                   | 100.8                  | 36.4         | 1084.9 | 99.5                  | 2069     | Q           |  |  |
| $\overline{\mathbf{c}}$ | 102.6                  | 36.4         | 1145.4 | 98.4                  | 2328     | Q           |  |  |
| 3                       | 153.2                  | 37.1         | 326.5  | 123.3                 | 2370     | Q           |  |  |
| 4                       | 114.9                  | 37.1         | 1001.9 | 101.4                 | 1330     | $\bf Q$     |  |  |
| 5                       | 112.3                  | 36.6         | 1520.5 | 92.7                  | 3072     | $\bf Q$     |  |  |
| $\Delta, \%$            | 20.6                   | $\mathbf{1}$ | 64.7   | 14.2                  | 39.6     |             |  |  |
|                         | $N_{\rm it}^{\rm max}$ |              |        |                       |          |             |  |  |
| $\,1$                   | 121.3                  | 36.4         | 1400.8 | 94.4                  | 2243     | $\mathbf Q$ |  |  |
| $\sqrt{2}$              | 102.5                  | 36.2         | 1498   | 92.8                  | 2023     | Q           |  |  |
| 3                       | 101.5                  | 36.2         | 1053.5 | 100.1                 | 1764     | Q           |  |  |
| $\overline{4}$          | 145                    | 36.7         | 1100.6 | 99.7                  | 1148     | $\mathsf Q$ |  |  |
| 5                       | 198.6                  | 36.2         | 1591.9 | 92.5                  | 802      | $\mathbf Q$ |  |  |
| $\Delta, \%$            | 32.4                   | 0.7          | 20.4   | 3.9                   | 47.3     |             |  |  |

Таблица 3. Результаты оптимизации двухпроводного МФ с лицевой связью посредством ЭС и расчет отклонения  $\Delta$ 

сится с требованием выравнивания амплитуд импульсов разложения для минимизации максимального уровня выходного напряжения. Однако этому есть объяснение. Так, вручную были подобраны геометрические параметры, обеспечивающие равенство амплитуд импульсов разложения в данном МФ. Это оказалось достижимо за счет увеличения значений параметров *s и h* до 1930 и

1030 мкм соответственно относительно оптимального набора параметров. Дело в том, что данное изменение повлияло на согласование МФ с трактом 50 Ом, увеличив входное напряжение до 0.62 В (0.48 В с оптимальным набором параметров), тем самым увеличив максимальный уровень выходного напряжения даже при выравненных импульсах разложения (96.6 мВ).

РАДИОТЕХНИКА И ЭЛЕКТРОНИКА том 68  $N<sub>2</sub>$  11 2023

#### БЕЛОУСОВ, ГОРДЕЕВА

| $\cal N$                 | $h$ , MKM                | $t$ , MKM                | S, MKM    | $U_{\text{max}}$ , мВ | Время, с |  |  |  |
|--------------------------|--------------------------|--------------------------|-----------|-----------------------|----------|--|--|--|
|                          | 5 особей, 10 поколений   |                          |           |                       |          |  |  |  |
| $\mathbf{1}$             | 269.4                    | 34                       | 1943.5    | 88.7                  | 262      |  |  |  |
| $\overline{c}$           | 156.5                    | 36.3                     | 1872.9    | 88.8                  | 171      |  |  |  |
| 3                        | 103.5                    | 43.1                     | 1752.9    | 90.2                  | 210      |  |  |  |
| $\overline{\mathcal{L}}$ | 315.3                    | 34.5                     | 1858.8    | 90.1                  | 356      |  |  |  |
| 5                        | 325.9                    | 70.9                     | 1936.5    | 92.1                  | 188      |  |  |  |
| $\Delta, \%$             | 51.8                     | 35.2                     | 5.2       | 1.9                   | 35.1     |  |  |  |
|                          | 10 особей, 10 поколений  |                          |           |                       |          |  |  |  |
| $\mathbf{1}$             | 142.4                    | 67.5                     | 1978.8    | 89.8                  | 296      |  |  |  |
| $\overline{c}$           | 103.5                    | 32.3                     | 1908.2    | 87.5                  | 692      |  |  |  |
| $\overline{\mathbf{3}}$  | 251.8                    | 30.6                     | 1618.8    | 91.9                  | 164      |  |  |  |
| $\overline{\mathbf{4}}$  | 124.7                    | 33.4                     | 1971.7    | 87.1                  | 317      |  |  |  |
| 5                        | 117.6                    | 31.7                     | 1950.6    | 87.1                  | 710      |  |  |  |
| $\Delta, \%$             | 41.7                     | 37.6                     | 10        | 2.7                   | 62.5     |  |  |  |
|                          |                          | 10 особей, 100 поколений |           |                       |          |  |  |  |
| $\,1\,$                  | 107.1                    | 30                       | 2000      | 86.3                  | 6806     |  |  |  |
| $\overline{c}$           | 107.1                    | 30                       | 1985.9    | 86.5                  | 6397     |  |  |  |
| $\overline{\mathbf{3}}$  | 100                      | 30                       | 1992.9    | 86.3                  | 5980     |  |  |  |
| $\overline{\mathcal{L}}$ | 131.8                    | 30                       | 1992.9    | 86.6                  | 6577     |  |  |  |
| 5                        | 100                      | 30.6                     | 2000      | 86.3                  | 6888     |  |  |  |
| $\Delta$ , %             | 13.7                     | $\mathbf{1}$             | 0.4       | 0.2                   | 7.1      |  |  |  |
|                          | 50 особей, 100 поколений |                          |           |                       |          |  |  |  |
| $\mathbf{1}$             | 100                      | 30                       | 2000      | 86.2                  | 28028    |  |  |  |
| $\overline{\mathbf{c}}$  | 110.2                    | 30                       | 2000      | 86.3                  | 26480    |  |  |  |
| $\overline{\mathbf{3}}$  | 100                      | 30                       | 2000      | 86.2                  | 20036    |  |  |  |
| $\overline{\mathbf{4}}$  | 100                      | 30                       | 2000      | 86.2                  | 24928    |  |  |  |
| 5                        | 111.4                    | 30                       | 2000      | 86.3                  | 23779    |  |  |  |
| $\Delta, \%$             | 5.4                      | $\pmb{0}$                | $\pmb{0}$ | 0.1                   | 16.6     |  |  |  |
|                          |                          |                          |           |                       |          |  |  |  |

Таблица 4. Результаты оптимизации двухпроводного МФ с лицевой связью с помощью ГА и расчет отклонения  $\Delta$ 

В случае оптимизации посредством ЭС трехпроводного микрополоскового МФ, с увеличением вычислений от 500 до  $N^{\max}_{\rm it}$   $\Delta$  результатов осталось на уровне 26%. Поскольку классические ЭС начинают свою работу с изменения (с заданным шагом) начальных решений, изменяемых пользователем на этапе запуска алгоритма, можно предположить, что значительное изменение начальных решений позволит миновать некоторые локальные экстремумы. Примечательно, что во всех случаях критерием останова работы ЭС является сходимость ЦФ. Это свидетельствует о наличии множества локальных экстремумов (как видно из табл. 1), в которых ЭС прекращает свою работу. Предположительно, данную проблему можно решить за счет увеличения генетического оператора мутации в библиотеке barecmaes2. В случае оптимизации посредством ЭС двухпроводного МФ с лицевой связью, с увеличением вычислений от

500 до  $N_{\text{it}}^{\text{max}}$ ,  $\Delta$  результатов уменьшается с 8.8% до 3.9%. Наименьшее значение  $U_{\text{max}}$  получено при 500 вычислениях (вероятно, из-за "элемента случайности", используемого в модифицированных ЭС, который заменяет значение, вышедшее за требуемый диапазон на случайное из диапазона). В отличие от оптимизации трехпроводного микрополоскового МФ (где использовался классический алгоритм ЭС), при 500 вычислениях и некоторых запусках на 1000 вычислениях критерием останова является достижение максимума вычислений, что справедливо для малого числа вычислений. Наконец, отметим очевидные сходства (не присущие классическим ЭС) при оптимизации с использованием ГА и модифицированного алго-

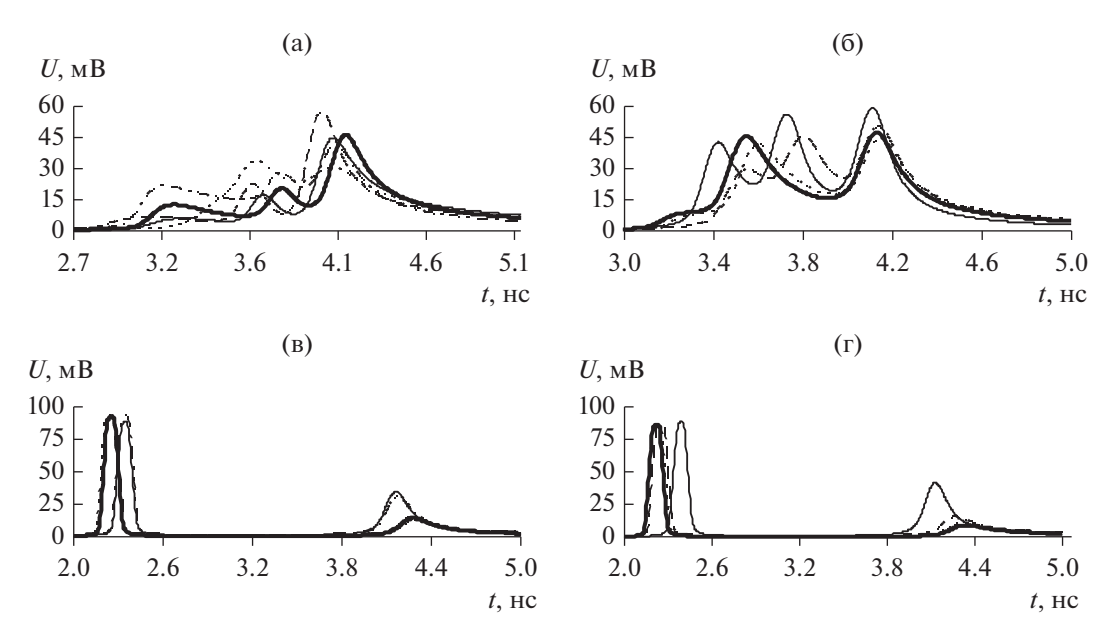

**Рис. 3.** Формы напряжений на выходе трехпроводного микрополоскового МФ при оптимизации ЭС (a) и ГА (б) и двухпроводного МФ с лицевой связью при оптимизации ЭС (в) и ГА (г) при числе вычислений: 500 для ЭС и 50 для ГА (сплошная), 1000 для ЭС и 100 для ГА (штриховая), 2500 для ЭС и 1000 для ГА (пунктирная), 5000 для ЭС и ГА (сплошная полужирная),  $N^{\max}_{\text{it}}$  (штрихпунктирная).

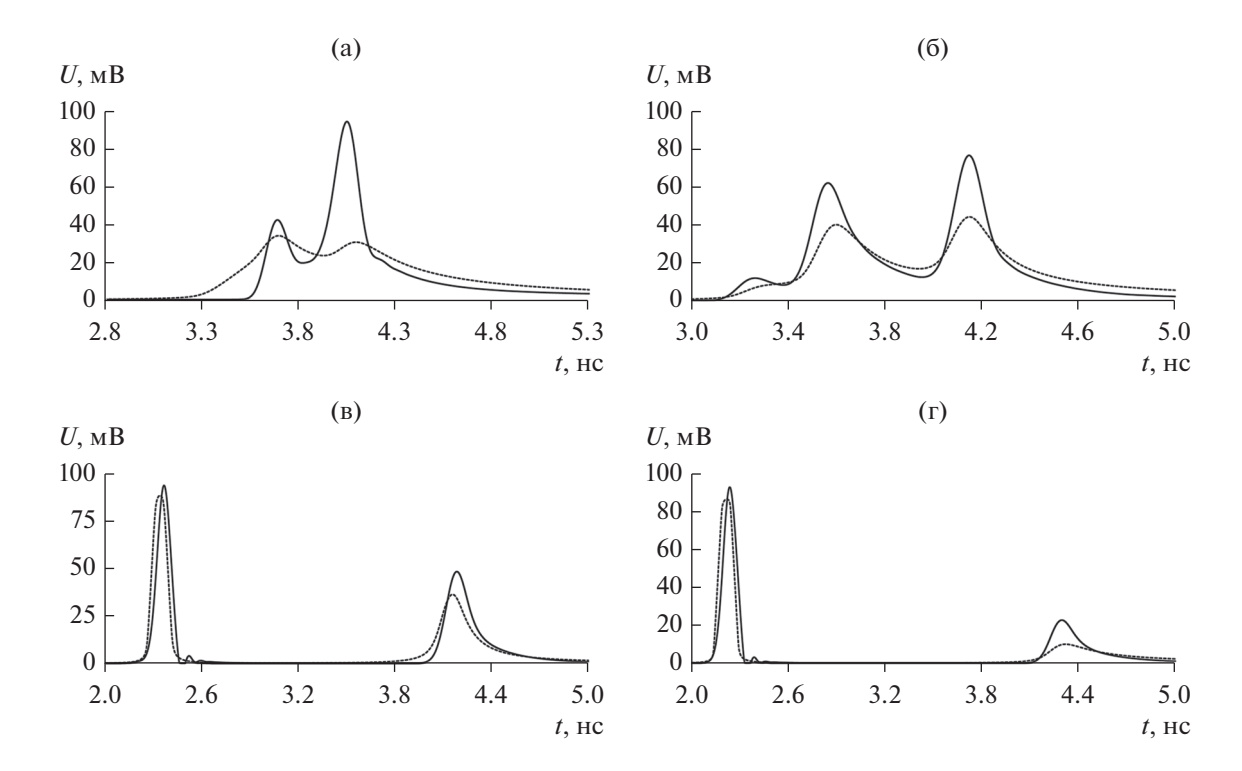

**Рис. 4.** Формы напряжений на выходе трехпроводного микрополоскового МФ при оптимизации ЭС (a) и ГА (б) и двухпроводного МФ с лицевой связью при оптимизации ЭС (в) и ГА (г), полученные в результате квазистатического (пунктирная) и электродинамического (сплошная) анализа.

ритма ЭС: близкие формы выходных напряжений (см. рис. 3в, 3г) и уменьшение Δ ЦФ с ростом числа вычислений (до 3.9% у ЭС и до 0.1% у ГА).

Как отмечено в конце разд. 3, время прихода и амплитуды импульсов разложения, полученных с помощью моделирования двумя разными видами

РАДИОТЕХНИКА И ЭЛЕКТРОНИКА том 68 № 11 2023

анализа, достаточно близки. Однако имеется различие в достижимости сходимости результатов, а также времени расчетов. С учетом того, что параметры ГА и ЭС одинаковы, основной причиной являются особенности используемых алгоритмов. Так, ГА подразумевает оценку приспособленности для каждой особи (т.е. селекцию) до этапа отбора и применения генетических операторов (скрещивания и мутации), тогда как классический алгоритм ЭС - выполняет селекцию в конце (перед проверкой соответствия критерию остановы). В результате, отклонения  $U_{\text{max}}$  при оптимизации трехпроводного МФ с торцевой связью посредством ЭС колеблются с 12.3 до 36.6%, а тенденция к сходимости результатов при увеличении числа вычислений не наблюдается. В случае ГА ситуация обратная: с ростом числа вычислений от 50 (5 особей и 10 поколений) до 5000 (50 особей и 100 поколений) отклонение  $U_{\text{max}}$ уменьшается с 12.6 до 5.2%. Примечательно, что отклонение затрачиваемого времени для расчетов при оптимизации данной структуры посредством ЭС уменьшается с 51.2 до 32.2%, а посредством ГА - увеличивается с 0.5% до 14.8%. Как отмечалось ранее, при оптимизации двухпроводного МФ с лицевой связью использовался модифицированный алгоритм ЭС, который подразумевает выполнение этапа проверки граничных условий оптимизируемых параметров до скрещивания, мутации, селекции и отбора. При этом отклонения  $U_{\text{max}}$  и затрачиваемого времени для расчетов растут с увеличением числа вычислений (от 500 до 5000): с 8.8 до 14.2% для  $U_{\text{max}}$  и с 5.6 до 39.6% для времени расчетов. При этом наблюдается схожая с ГА тенденция к увеличению времени расчетов с увеличением числа вычислений. Очевидно, что внесение изменений в алгоритм классического ЭС повлияло на его работу. В случае ГА отклонения для  $U_{\text{max}}$  уменьшаются с 1.9 до 0.1% с ростом числа вычислений от 50 (5 особей и 10 поколений) до 5000 (50 особей и 100 поколений) аналогично предыдущей структуре. Отклонение времени расчетов при этом изменяется нелинейно.

Рассмотрим основные особенности ГА и ЭС, выявленные после оптимизации.

1. Неоспоримым достоинством ГА является его точность и хорошая сходимость ЦФ. Однако обратной стороной является значительное (в 12 раз) возрастание времени вычислений (в среднем 24650 с при 5000 вычислений (50 особей и 100 поколений) при оптимизации двухпроводного МФ с лицевой связью) по сравнению с ЭС, чьи расчеты выполняются гораздо быстрее (в среднем 2233 с при 5000 вычислениях). Однако  $\Delta$  вычисленных значений ЦФ у ЭС выше, чем у ГА  $(0.1\%$ для ГА и 3.9% для ЭС при 5000 вычислений).

2. Вероятность попадания в локальный экстремум имеется у обоих алгоритмов. Тем не менее сходимость значений ЦФ с увеличением числа вычислений у ГА, свидетельствует о том, что вероятность его попадания в локальный экстремум меньше (5% при оптимизации трехпроводного микрополоскового МФ и 0.1% при оптимизации двухпроводного МФ), чем у ЭС. Для ЭС увеличе-

ние числа вычислений вплоть до  $N_{\rm{it}}^{\rm{max}}$  никак не влияет на  $\Delta\amalg\Phi$  при оптимизации трехпроводного микрополоскового МФ (26%) и положительно влияет при оптимизации двухпроводного МФ с лицевой связью (с 8.8 до 3.9% с учетом использования алгоритма модифицированных ЭС).

3. В ГА имеется возможность вручную изменять генетические операторы скрещивания и мутации, а также задать необходимые диапазоны поиска значений. Это полезно, поскольку в зависимости от выбора оптимизационной задачи имеются возможности дополнительной настройки алгоритма для увеличения точности вычислений и/или установление требуемых границ оптимизируемых параметров. В то же время в классическом ЭС нет возможности, без вмешательства непосредственно в саму библиотеку, задавать диапазоны искомых значений и/или изменять коэффициенты скрещивания и мутации. Из-за этого результат оптимизационного процесса всегда подвержен получению нефизичных значений оптимизируемых параметров (к примеру, когда улучшение ЦФ требует минимизации параметра s, алгоритм может увести его значение в отрицательную область и, соответственно, выдать на выходе отрицательное значение s). Одако данную проблему можно решить локально, прописав граничные условия оптимизируемых параметров непосредственно в исполняемой программе, не затрагивая библиотеку [17]. Между тем потенциальная возможность изменения генетических операторов скрещивания и мутации также является ресурсом для обхода локальных экстремумов, свойственных данному алгоритму.

Как отмечалось ранее, процесс оптимизации подразумевает работу с большим числом данных и поиск наилучшего решения по требуемой ЦФ. В данном случае ГА и ЭС являются полезным инструментом, однако особенности работы отдельного алгоритма могут повлиять на их эффективность в получении оптимального результата. Поэтому важно понимание особенностей работы и сравнение производительности ГА и ЭС при поиске глобального экстремума ЦФ, который удовлетворяет заданным ограничениям и требованиям, обеспечивая при этом существенный уровень защиты от воздействий СКИ. Так, основным результатом данной работы является оценка сильных сторон каждого алгоритма (как и ограничений), а также определение их способности эффективно работать с различными геометрическими конфигурациями МФ (отличающимися как количеством оптимизируемых параметров, так и диапазоном, в котором может выполняться оптимизация). Особенностью работы является комплексность подходов, направленных на достижение результата: использование двух различных (по типу связи) структур МФ; моделирование в системе квазистатического анализа; подтверждение достоверности полученных результатов посредством электродинамического анализа; оптимизация широкого ряда параметров МФ; определение затрачиваемого на расчет времени. В результате получен ценный ресурс для разработчиков полосковых структур с модальными явлениями, позволяющий использовать предпочтительный алгоритм с учетом отраженных в работе особенностей, достоинств и недостатков каждого из них.

#### ЗАКЛЮЧЕНИЕ

Таким образом, в работе впервые представлены результаты сравнения ГА и ЭС на примере оптимизации двух различных МФ. Приведен детальный анализ результатов работы двух алгоритмов, а также определены особенности их работы. С точки зрения функциональных возможностей и точности результатов, ГА является более предпочтительным, отличаясь хорошей сходимостью ЦФ, однако проигрывая ЭС во времени вычислений.

Авторы заявляют об отсутствии конфликта интересов.

#### ФИНАНСИРОВАНИЕ

Работа выполнена при финансовой поддержке Российского научного фонда (проект № 22-29-01331, https://rscf.ru/project/22-29-01331/).

#### СПИСОК ЛИТЕРАТУРЫ

- 1. *Фоминич Э.Н., Владимиров Д.Р.* // Военный инженер. 2016. № 2. С. 10.
- 2. Электромагнитный терроризм на рубеже тысячелетий / Под ред. Т.Р. Газизова. Томск: Том. гос. ун-т, 2002.
- 3. *Mora N., Vega F., Lugrin G. et al*. // System and Assessment Notes. 2014. № 41. P. 1.
- 4. *Gazizov A.T., Zabolotsky A.M., Gazizov T.R.* // IEEE Trans. 2016. V. EMC-58. № 4. P. 1136. https://doi.org/10.1109/TEMC.2016.2548783
- 5. *Аоки М.* Введение в методы оптимизации. М.: Наука, 1977.
- 6. *Gazizov R.R., Kuharenko M.N., Gazizov T.R.* // Proc. Conf. Dynamics of Systems, Mechanisms and Machines. Omsk. 14–16 Nov. 2017. N.Y.: IEEE, 2017. P. 1. https://doi.org/10.1109/Dynamics.2017.8239452
- 7. *Gazizov R.R., Gazizov R.R., Zabolotsky A.M.* // Proc. Int. Sib. Conf. on Control and Communication. Moscow. 14−16 March 2018. N.Y.: IEEE, 2018. P. 1. https://doi.org/10.1109/MWENT.2018.8337215
- 8. *Belousov A.O., Gazizov T.R.* // Complexity. 2018. V. 2018. P. 1. https://doi.org/10.1155/2018/5676504
- 9. *Belousov A.O., Chernikova E.B., Samoylichenko M.A. et al.* // Symmetry. 2020. V. 12. № 1117. P. 1. https://doi.org/10.3390/sym12071117
- 10. *Freisleben B., Merz P.* // Proc. of IEEE Int. Conf. on Evolutionary Computation. 20–22 May. N.Y.: IEEE, 1996. P. 616. https://doi.org/10.1109/ICEC.1996.542671
- 11. *Mittra R., Chakravarty S., Yeo J.* // IEEE Antennas and Propagation Society Int. Symp. 16–21 June. 2002. N.Y.: IEEE, 2002. P. 306. https://doi.org/10.1109/APS.2002.1016309
- 12. *Yegin K., Martin A.Q.* // IEEE Trans. 2003. V. AP-51. № 2. P. 220.

https://doi.org/10.1109/TAP.2003.809056

- 13. *Бураков М.В.* Генетический алгоритм: теория и практика: уч. пособие. СПб.: ГУАП, 2008.
- 14. *Holland J.H.* Adaptation in Natural and Artificial Systems. L.: MIT Press, 1975.
- 15. *Семеникин Е.С., Жукова М.Н., Жуков В.Г. и др.* Эволюционные методы моделирования и оптимизации сложных систем. Конспект лекций. Красноярск: Сиб. федер. ун-т, 2007.
- 16. *Hansen N., Ostermeier A.* // Evolutionary Computation. 2001. V. 9. № 2. P. 159.
- 17. *Kuksenko S.P.* // IOP: Conf. Ser.: Materials Science and Engineering, 2019. V. 560. Article No. 01210.
- 18. *Hansen N.* Python: module barecmaes2. http://www.cmap. polytechnique.fr/~nikolaus.hansen/ barecmaes2.html.
- 19. *Белоусов А.О., Гордеева В.О.* // Докл. XVII междунар. науч.-практич. конф. "Электронные средства и системы управления". Томск. 19–21 ноября 2021. С. 13.